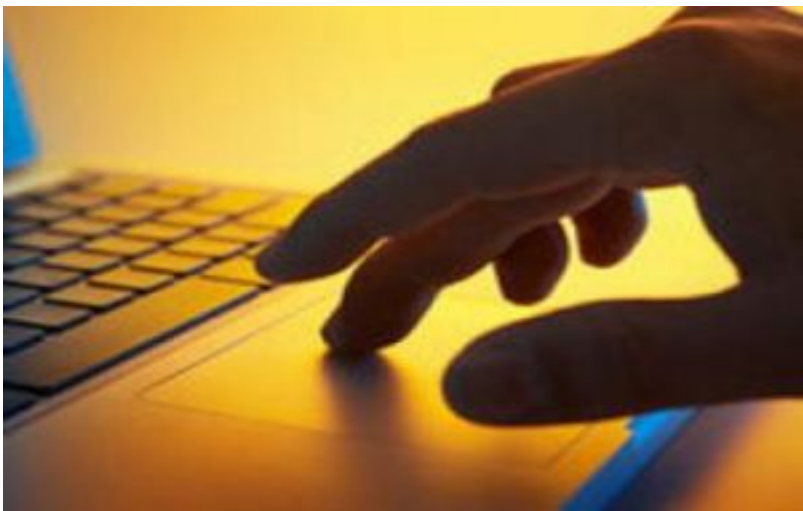

Bilgisayarınızın daha hızlı çalışmasını istiyorsanız şu 5 uygulamayı gerçekleştirin.

Bilgisayarların hızı işlemcinin gücü ve bellek kapasitesine bağlı olmasına rağmen yapılacak olan 5 uygulama bilgisayarımızın hızının artmasını sağlıyor.

### **1- Sabit Diskin En Az % 15'i Boş Olmalı...**

Sabit diskinizin hızı önemli bir etkendir. Bilgisayarınız bir işlem yaparken bellek yetersiz kalırsa sabit diskiniz devreye girer ve geçici olarak bellek işlevi görür.

Eğer diskinizde yeterli boş yer yoksa bu aşamada sorunlar çıkabilir.

Bu nedenle ilk iş olarak işletim sisteminizin kurulu olduğu diskin ağzına kadar dolu olmamasına dikkat etmeniz gerekiyor.

Gereksiz dosyaları silerek ve ne kadar boş alanınız kaldığını arada bir gözlemleyerek performansınızı artırabilirsiniz.

Bilgisayarınızın nefes almasını sağlamak için toplam disk kapasitenizin en az %15'inin boş olması faydalı olacaktır. Temizliğe çöp kutusundan başlamanızı öneririz.

### **2- Diskinizi Birleştirin (Defragmantation)...**

İkinci olarak yapmanız gereken belirli aralıklarla diski birleştirmek.

Sabit diskinizin içinde pikap iğnesini andıran bir mekanizma vardır. Bu iğne yardımıyla verileriniz diskinize yazılır.

Kimi zaman yazma alanında yeterli yer olmazsa iğne diskin başka boş bir yerine verileri yazmaya başlar.

Uzun süreli bilgisayar kullanımı sonucu aynı programa ya da aynı videoya ait dosyalar diskin farklı farklı yerlerine yazılmaya başlar. Bu programları çalıştırmak istediğinizde ya da dosyaları diskin değişik yerlerine yazılmış bir videoyu oynatmak istediğinizde sabit diskinizin iğnesi bir oraya bir buraya koşarak gereğinden fazla efor sarf eder.

Siz de işlemlerin yavaşladığını bariz bir şekilde hissedersiniz. İşte disk birleştirme işlemi bu dosyaları tek bir yerde toplar ve verilerinizin daha hızlı okunmasını sağlar.

Windos'un içindeki Disk Birleştirici (Disk Defragmanter) aracını kullanarak birleştirme işlemini basitçe yapabilirsiniz. Yalnız bu iş biraz uzun süreceğinden 2-3 saatlik boş bir anınızda yapmanızda fayda var.

# **3- Sık Kullanmadığınız Programları Kapatın..!**

Bunun dışında yapılması gereken bir diğer işlem de sıkça kullanmadığınız programların arka planda çalışmasını engellemek.

Bu yazılımlar Windows'un saatinin olduğu sağ alt köşede yer alır. Bunları kapatmak da hızınızı olumlu etkiler.

# **4- Masaüstü'nde Çok Fazla Dosya Olmamalı..!**

Masaüstünde çok fazla dosya bulundurmak da hızınızı yavaşlatan bir diğer etkendir.

Masaüstünüzü olabildiğince temiz tutmaya özen göstermelisiniz. Aşırı sayıda kısayol barındıran bir masaüstü hem çalışmayı zorlaştırır hem de performansınızı düşürür.

# **5- Wallpaper (Duvar Kağıdı) Kullanmayın..!**

Boyutu büyük bir duvar kağıdı fotoğrafı kullanmak da bilgisayarınızı yavaşlatır.

Eğer masaüstü ile pencereler arasında geçiş yaparken bilgisayarınızın zorlandığını hissediyorsanız duvar kağıdını iptal etmeniz ciddi anlamda performans artışı sağlayacaktır.1.9.2010